# **Hallöchen Community,**

ich bin DarcReaver und möchte euch, anlässlich des Gearbox-Addons von Biedens, hier mal vorstellen, wie ihr "reale" Drehmomentkurven für eure Traktoren erstellen könnt. "Real" heißt dabei soviel, dass sie deutlich näher an der Realität sind als die Drehmomentkurve von Giants. Ich möchte dabei anmerken, dass diese Formeln etwas vereinfacht sind. Macht mMn allerdings auch nicht so viel aus, da sich diese Formen bei meinen Tests bewährt haben. Zudem sind sie nicht zu kompliziert zu rechnen, und man kann sie für quasi jeden Traktor anpassen. Ein bisschen Mathe sollte man aber trotzdem können. Ist aber nicht soo schwierig, versprochen!

Aber erstmal, gibt es einen kleinen *Crashkurs* zum Thema "Motor, Drehzahl und Leistung".

Dabei bleibe ich relativ oberflächlich und versuche das ganze möglichst Laienverständlich zu umschreiben. Nicht, dass hier irgendwelche Oberlehrer auf die Idee kommen, hier Haarspaltereien bzgl. Einzelner Textpassagen loszutreten zu müssen. Sollten hier natürlich "echte" Fehler drin sein bitte ich um Nachricht.

Und wer glaubt, das alles schon zu kennen oder keine Lust auf Textwand hat, blättere einfach zwei Seiten weiter. Danke schonmal im Voraus.

## **Leistung!**

Jaja.. Leistung. Das Lieblingswort aller Lehrer, Chefs und BWL-Studenten. Die **Leistung** eines Fahrzeugs ergibt sich immer aus einem Zusammenspiel von zwei Werten: **Drehmoment** und **Drehzahl**. Das heißt also, dass man Leistung (auch bekannt unter den Begriffen "Dampf aufm Kessel" oder "ordentlich Durchzug") entweder über eine hohe Drehzahl oder über ein hohes Drehmoment erreichen kann. Bei landwirtschaftlichen Maschinen gilt eher wenig Drehzahl, viel Drehmoment, während z.b. bei Motorrädern oder sog. "Fichtenmopeds" die Leistung über viel Drehzahl, wenig Drehmoment erzeugt wird. Das hat den einfachen Grund, dass Dieselmotoren generell eher mehr Drehmoment erzeugen können als Benzinmotoren. Hat mit der Konstruktion des Motors zu tun (wen's interessiert: googelt einfach mal ne Runde nach "Motorkonstruktion" oder "Motortypen". Ich gehe mal nich weiter ins Detail).

Wie die meisten von euch wissen, wird die Leistung in **kW und PS** angegeben. PS ist dabei eigentlich keine offizielle Einheit mehr, aber da es nach "mehr" klingt und viele Menschen PS als Vergleichswert nutzen, wird es weiter angegeben. Ist ja auch nicht schlimm, wie ich finde.

# **Drehwur...ähhhh Zahl! Drehzahl!!**

Die **Drehzahl** ist einfach nur die Angabe, wie oft der/die Kolben im Motor pro Minute auf und abschwingen – der Kolben bewegt die Antriebswelle ja quasi im Kreis. Dabei heißt es auch, dass eine höhere Drehzahl auch mehr Treibstoff verbraucht. Meistens schwankt dieser Wert bei Traktoren zwischen 800 und 2500 U/min. Bei anderen Motortypen, z.b. von Motorrädern, geht die Drehzahl bis zu 10.000 U/min.

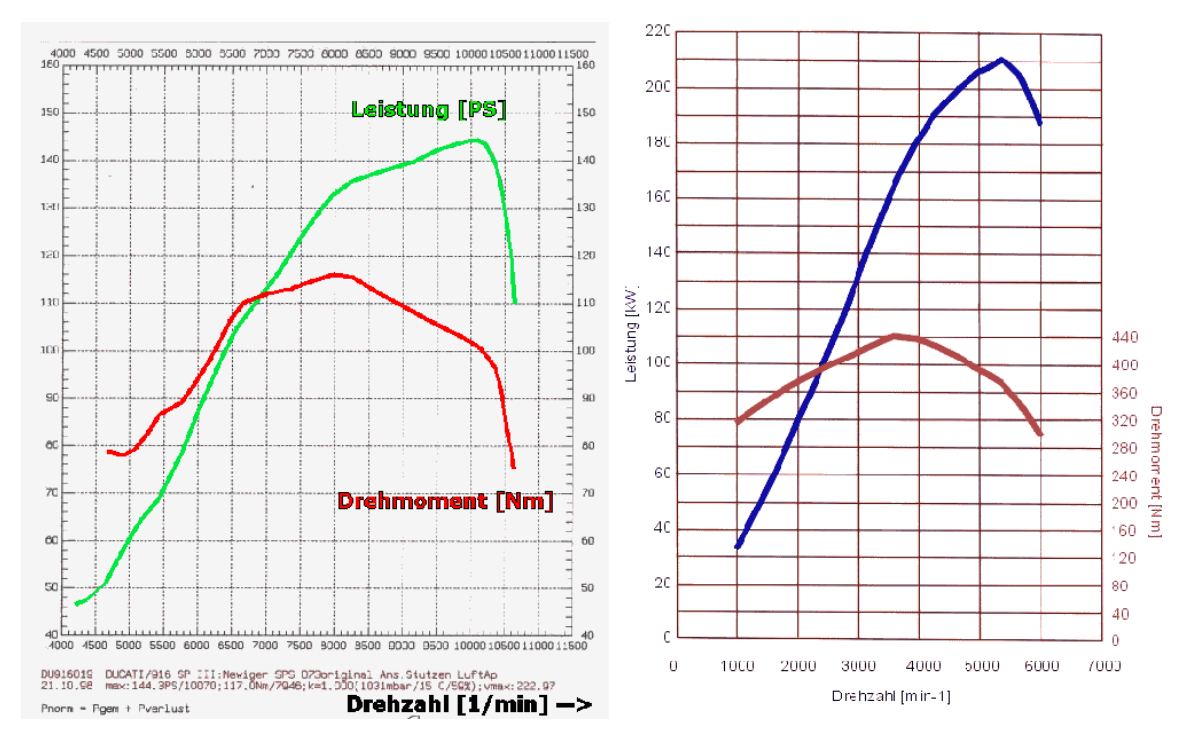

http://www.e34.de/tuning/drehmoment.htm

Links das Motorrad, rechts ein 540i E39 Benzinmotor von BMW. Man sieht schön einen Unterschied zwischen beiden was Drehzahl und Leistung angeht. Noch extremer wäre ein Diesel <-> Motorrad-Vergleich, aber den schenk ich mir mal an dieser Stelle.

## **Dreh...moment!?**

Das **Drehmoment** selbst ist eine Angabe, wieviel Energie beim Kolbenschwung übertragen werden kann. Dieselmotoren sind sog. Langhuber, d.h. die Verbindung zwischen Kolben und Antriebswelle ist lang. Daher gibt der Zylinder beim Zündvorgang "ordentlich Schwung" auf die Welle und erzeugt damit viel Energie, die die Welle bewegt. Je größer dieser Abstand zwischen Kolben und Antriebswelle ist, desto höher ist auch das Drehmoment, einfach gesagt.

Hier mal ein schönes Bildchen:

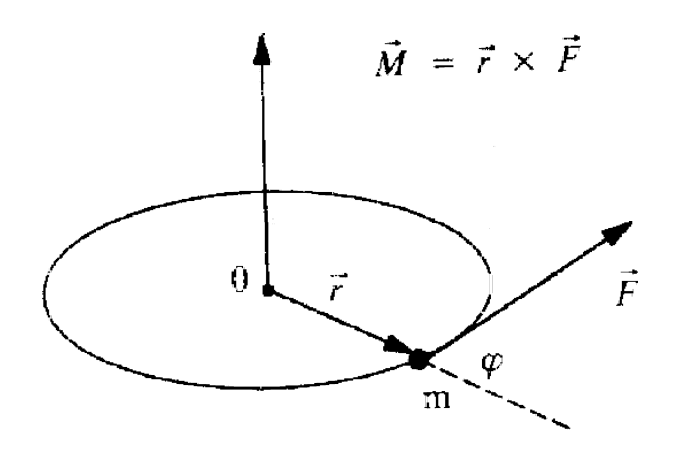

http://web.physik.rwth-aachen.de/~fluegge/Vorlesung/PhysIpub/Exscript/5Kapitel/V3Kapitel.html

Im Prinzip läuft das Drehmoment also auf der Kreisbahn herum und übt eine Kraft in die Drehrichtung aus. Und r (Länge des Hubes) \* Kraft F ergibt den Wert des Drehmoments. Die Kraft F hängt z.B. vom Hubraum des Motors ab. Je mehr Hubraum, desto mehr Kraft. Das Drehmoment wird übrigens in Newtonmeter angegeben. Setzt sich also aus Kraft (Newton) und Strecke(Meter) zusammen. Sieht man in dem Bild auch ganz schön.

Ein netter Vergleich von jemandem in einem Forum zu diesem Thema lautet: "Die Leistung gibt an, wie schnell du vor eine Wand fährst. Das Drehmoment sagt dir, wie tief du dann in der Wand drinsteckst". Ist ziemlich treffend wie ich finde.

Der **Drehmomentanstieg** ist eine %-Angabe, die angibt, bis zu welcher Drehzahl der Motor Leistung bringt bevor er "in die Knie geht". Je höher dieser Wert ist, desto belastbarer ist der Motor, und desto weniger muss man schalten. Im Prinzip heißt das, dass ein Motor mit hohem Drehmomentanstieg Leistung in einem breiteren Spektrum zur Verfügung stellt. Wenig Drehmoment heißt hingegen, dass viel geschaltet werden muss, um den Motor im optimalen Arbeitsbereich halten zu können. Jetzt könnt ihr euch sicher denken, weshalb ein hoher Drehmomentanstieg in der Landwirtschaft äußerst wichtig ist - nämlich damit der Traktor bei wechselnder Belastung nicht jedesmal geschaltet werden muss. Bei Arbeiten wie z.B. Pflügen wäre das nämlich garnicht möglich.

Mathematisch ist das einfach die prozentuale Differenz zwischen dem Drehmoment bei Nenndrehzahl und dem maximalen Drehmoment. Hier im Beispielbild angegeben mit dem Lila Pfeil. die Berechnung ergibt bei dieser Kurve: 440Nm / 310Nm = 1,42 bzw. 42%. Das ist schon ziemlich ordentlich.

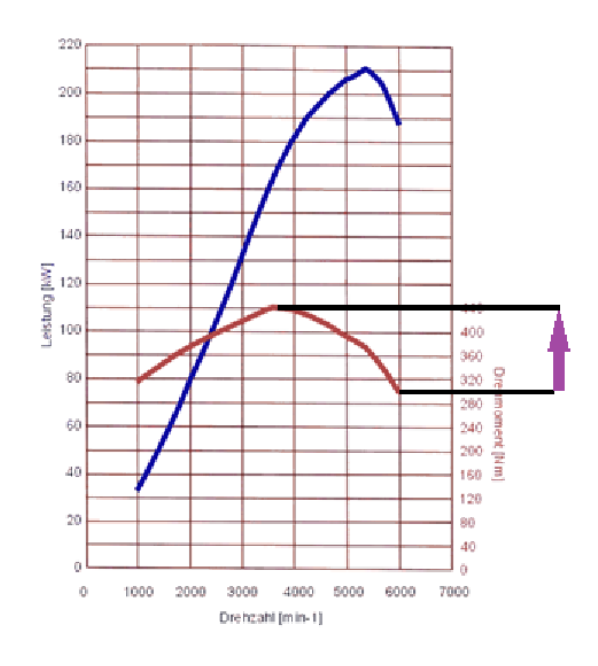

http://www.e34.de/tuning/drehmoment.htm

Das Maximale Drehmoment ist die Angabe, an welcher Stelle der Motor den "größtmöglichen Schwung" erzeugt. Heißt also, dass die Drehzahl eines Motors, der das max. Drehmoment z.B. bei 1600 U/min erreicht bis 1600 U/min absinken kann, ohne dass man Leistungseinbußen bemerkt. Sobald die Drehzahl weiter sinkt, sinkt auch die Leistung merklich. Daher sind viele Motoren darauf optimiert, ihr maximales Drehmoment schon bei geringen Drehzahlen zu erreichen. Hilfreich sind dafür Turbolader.

So, jetzt haben wir (zumindest hoffe ich das) halbwegs begriffen, wie und wieso aus dem Treibstoff im Tank, ein paar Kolben und etwas Elektronikgedöns der Traktor den Grubber durch die Erde ziehen kann. Also kommen wir mal zum spannenden Teil dieses Tutorials (:D).

# **Formeln & Daten:**

#### **Allg. Formel für Leistung:**

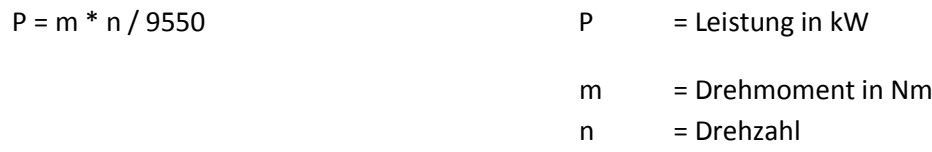

#### **Umstellen zum Drehmoment**:

 $m = P * 9550 / n$ 

Im Prinzip sagt diese Gleichung nur aus: Drehzahl mal Drehmoment geteilt durch mysteriöse Zahl 9550 = Leistung. Dabei ist die Leistung aber **ein Momentanwert**, das heißt also, dass dieser Wert in Abhängigkeit von m und n **schwankt.**

#### **Scheitelpunktsform**

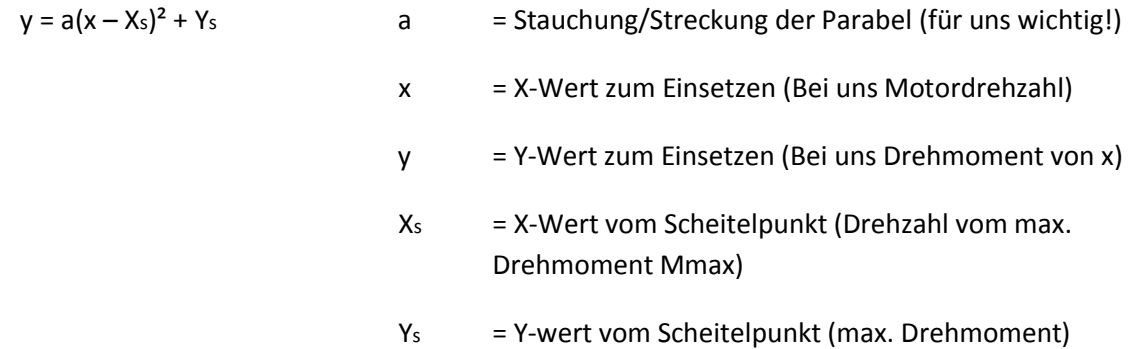

Allgemein gesagt ist das eine ganz banale quadratische Grundgleichung. 9. Klasse, Mathematik. Die Scheitelpunktsform eignet sich deshalb so toll für uns, weil der Punkt mit dem maximalen Drehmoment immer der höchste (Scheitel-)punkt ist. Daher können wir den immer sofort sehen und bestimmen. Mehr dazu aber später. Erstmal brauchen wir noch andere Zahlen:

#### **Werte die man benötigt**:

- Max Drehmoment Mmax (findet man meist im Internet/Broschüren)
- Drehzahl Nmax von Mmax (dito)
- Nenndrehzahl Nnenn
- Nennleistung **in kW (NICHT! PS)**
- Drehmomentanstieg in % (ist zumindest vorteilhaft)

Übrigens: falls man partout keine kW-Werte für den Motor findet, kann man die kW auch aus den PS heraus bestimmen:

Leistung in 
$$
kW = PS * 0.732
$$

So. Jetzt haben wir doch schonmal eine Basis mit der wir loslegen können. Ich zeig euch mal am Beispiel eines Case JXU 105 wie das Ganze dann gerechnet wird.

# **Schritt 1: Motordaten googeln**

Ich habe ganz frech einfach mal nach "Case JXU" gegoogelt und prompt diesen Link gefunden. Da steht alles drin was ich wissen muss (ist ein Produktprospekt für den JXU):

```
http://www.case-steyr-center.ch/coma3/media/eav/1372403520_Prospekt_Deutsch-
JXU_9C0009DOO.pdf
```
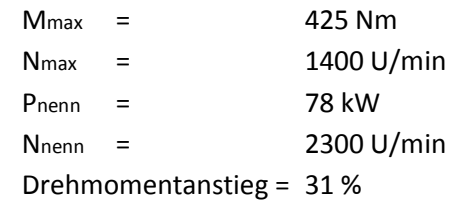

# **Schritt 2: Aus Nenndrehzahl/Leistung Nenndrehmoment berechnen:**

Mnenn = Pnenn \* 9550 / Nnenn Mnenn = 78 kW \* 9550 / 2300 U/min Mnenn = **323,86 Nm**

Nenndrehmoment liegt also bei **323,86 Nm** – nicht schlecht Für alle die kontrollieren wollen ob dieser Wert passt, hier die Probe mit dem Drehmomentanstieg:

$$
323,86
$$
Nm \* 1.31 = 424,25 Nm

Passt wie der Arsch aufn Eimer. Fast zumindest. Ist aber bestimmt nur ein kleiner Rundungsfehler ;)

### **Schritt 3: die Drehzahlkurve bestimmen**

Dazu brauchen wir diese lustige kleine Formel hier:

#### **y = a(x-Xs)²+Ys**

Wir brauchen also erstmal "a". Und um das rauszukriegen brauchen wir 2 Punkte. Einmal den Scheitelpunkt (Xs|Ys). Das ist bei uns der Punkt mit dem maximalen Drehmoment von 425 Nm bei 1400 U/min - also Mmax(1400|425). Und dann brauchen wir noch einen zweiten Punkt, der auf der Kurve liegen soll. Hmm... Nehmen wir doch einfach den Punkt mit dem Nenndrehmoment von 323,86 Nm und der Nenndrehzahl von 2300 U/min – also Pnenn(2300|323,86).

Und jetzt setzen wir den ganzen Spaß mal ein (2300 für x, 1400 für Xs, 425 für Ys und 323,86 für y) und lösen nach "a" auf:

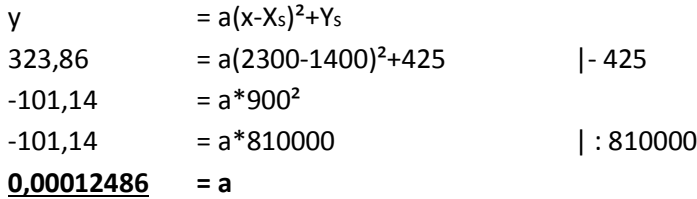

So, das hätten wir – setzen wir das **a** mal in die Formel ein:

#### $y = 0,00012486(x-1400)^{2}+425$

Sieht ja schonmal so aus, als wären wir superschlau und voll die Mathepros. Was natürlich auffällig ist, ist dass die Stauchung sehr, sehr klein ist. Dadurch ist der Verlauf der Parabel sehr flach. Wäre der Wert größer, würde die Parabel stärker steigen und Fallen. Wenn euch das interessiert, könnt ihr ja mal testen wie ne Wertetabelle dazu aussieht. Nehmt einfach den Vergleich zwischen 0,00012486 und z.B. 0,012486. Gehen wir also weiter zu Schritt 4.

### **Schritt 4: Wertetabelle basteln**

Um eine Wertetabelle zu erstellen, setzen wir jetzt einfach ganz stumpf in die Formel Werte für x ein. Am besten Werte zwischen ... sagen wir mal 1000 bis 2300. Vielleicht in 100er-Schritten. Im Prinzip also die Drehzahlen, die der Traktor vom Standgas bis Maximalgas leisten kann. Dabei sollte jetzt sowas rauskommen:

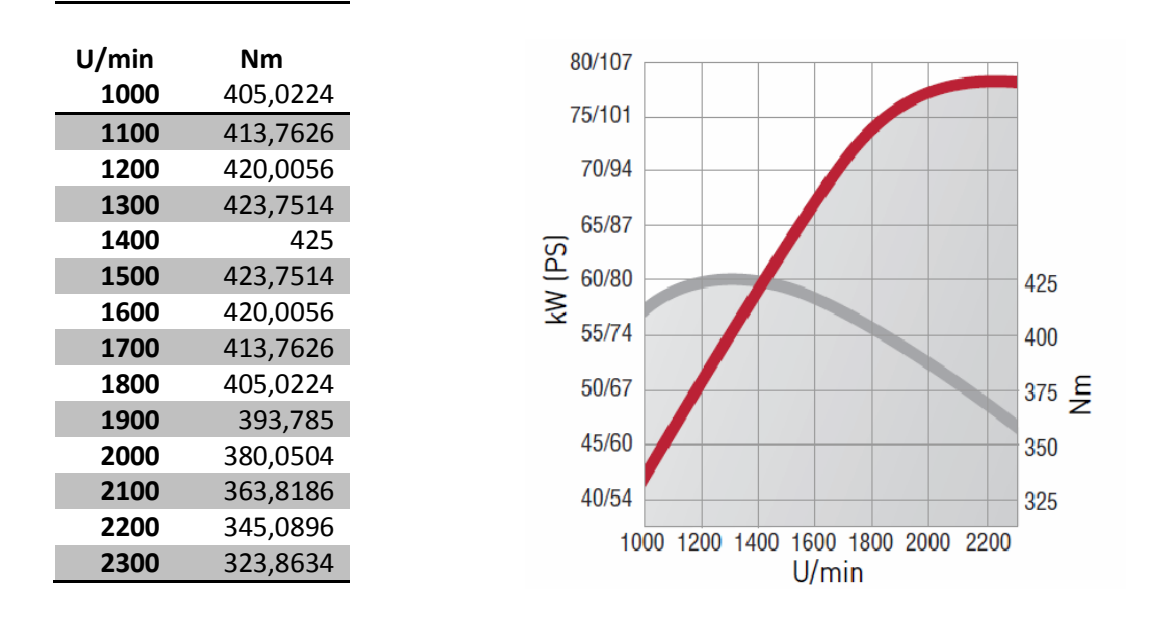

Hui, eine Tabelle. Mit Zahlen. Wir haben tatsächlich was zusammengerechnet, was halbwegs Sinn ergibt. Juhu! Auch wenn die Werte irgendwie nicht zu der Kurve rechts passen... Ich bin mir aber auch ehrlich gesagt nicht zu 100% sicher, ob diese Kurve wirklich zum JXU 105 gehört. Ca. 355 Nm bei 2300 U/min ergibt laut meiner Rechnung nämlich 85 kW (also 116 PS) und nicht die Nennleistung von 78 kW (106 Ps). Wisst ihr was? Ich male jetzt einfach meine eigene Kurve. So. Die bei CNH können nämlich eh nich rechnen.

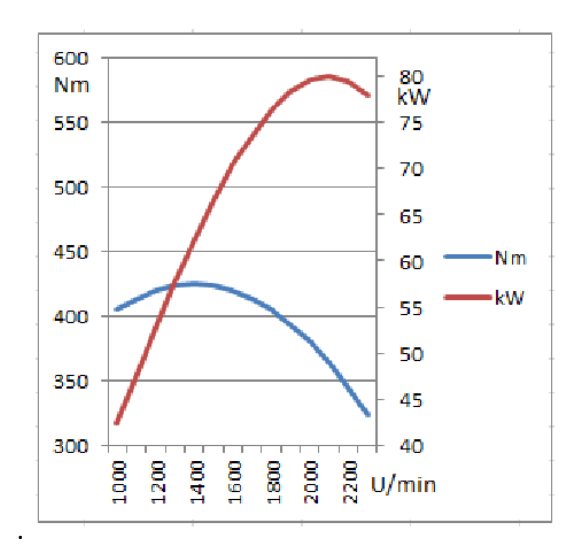

Tadaa! Sieht doch gut aus wie ich finde. Ein bisschen mit den Y-achsen Einteilungen gespielt und schon sieht es so aus als wenn die Karre Leistung ohne Ende hat :D

Wie ich vorher bereits gesagt habe: das ganze ist natürlich nicht ganz so supergenau – die Motorkennlinien sind nicht zwingend quadratische Funktionen. Man kann diese Kurven aber auch als Ausgangspunkt nehmen, und dann Stück für Stück modifizieren, um z.B. einen stärkeres Drehmoment von 1000-1200 U/min zu simulieren oder die Kurve weniger stark auslaufen zu lassen im Bereich von 1800-2300 U/min. Das kann man entweder nach Gefühl machen, oder mithilfe von Geradengleichung o.ä. die Werte modifizieren. Das wäre dann etwas für eine V2 des Tutorials. Erstmal ging es mir darum, euch zu zeigen, wie man überhaupt so eine Drehmomentkurve erstellt.

Wie auch immer. Ich hoffe auf jeden Fall, dass ich euch den ein oder anderen "A-ha!" Moment beschert habe und ihr mein weitergegebenes Wissen nutzen könnt.

Wie immer gilt natürlich: Feedback ist immer willkommen!

**Viele Grüße, euer DarcReaver**